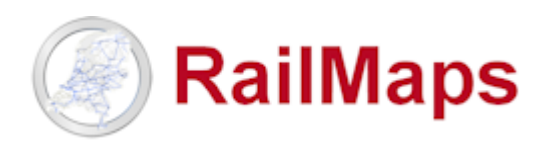

Beste RailMaps gebruiker,

Vanaf woensdag 26 oktober 2022 is **RailMaps versie 5.6.3** beschikbaar, n.a.v. de volgende aanpassingen:

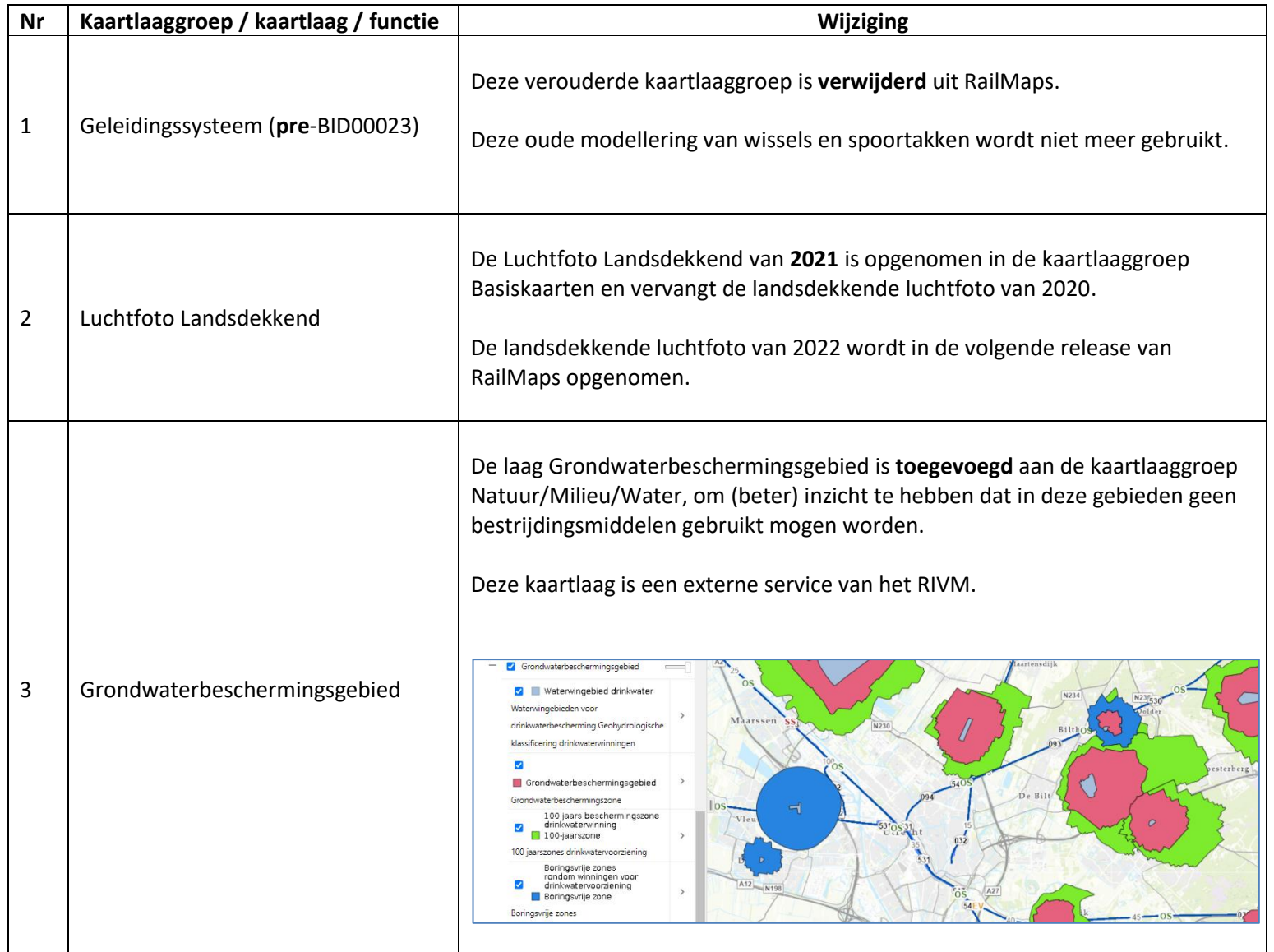

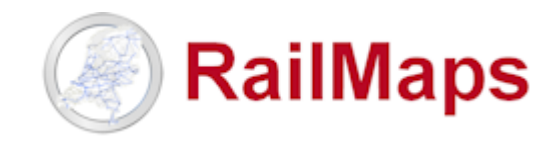

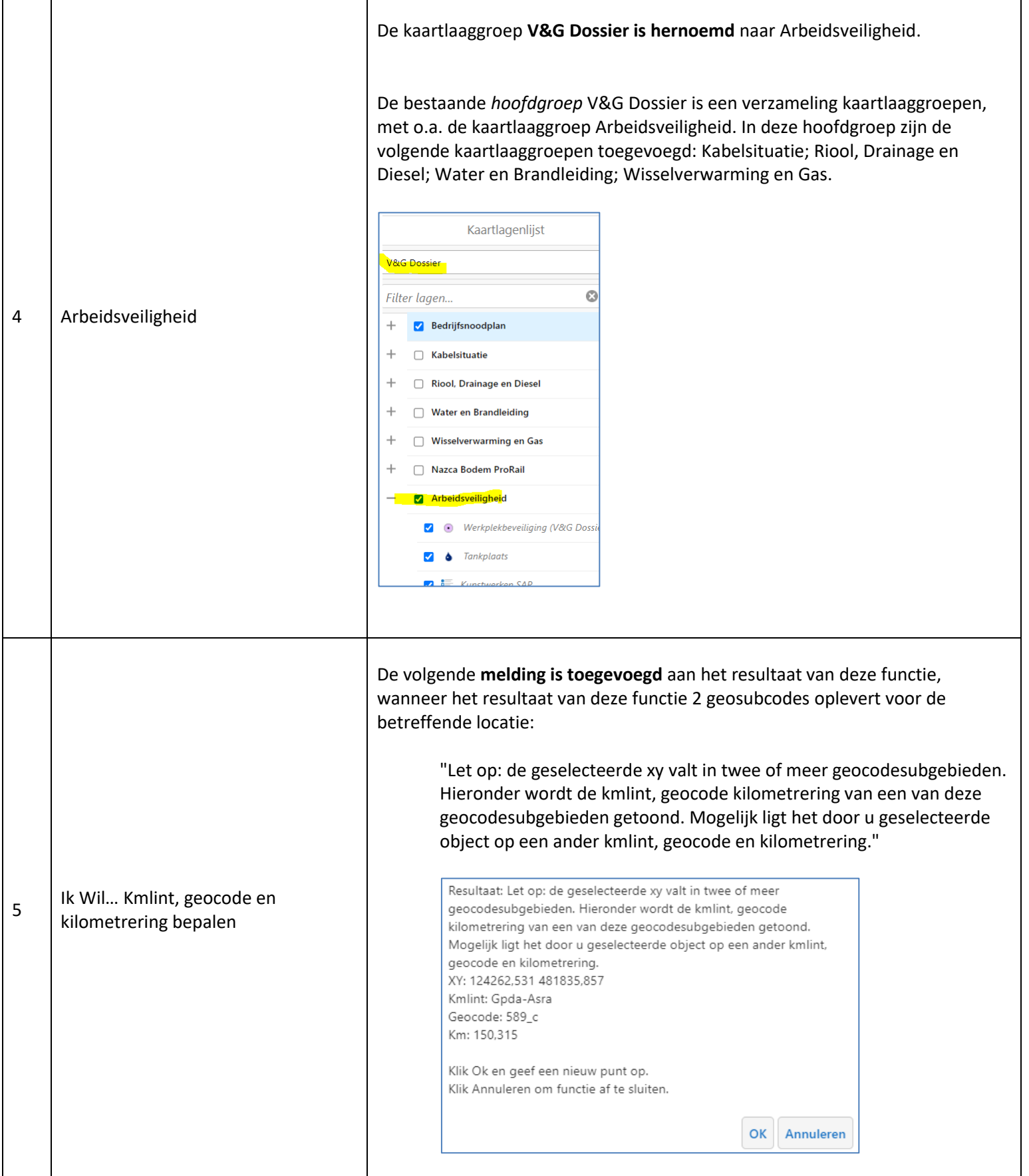

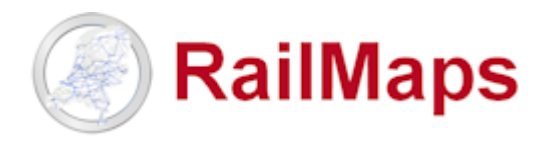

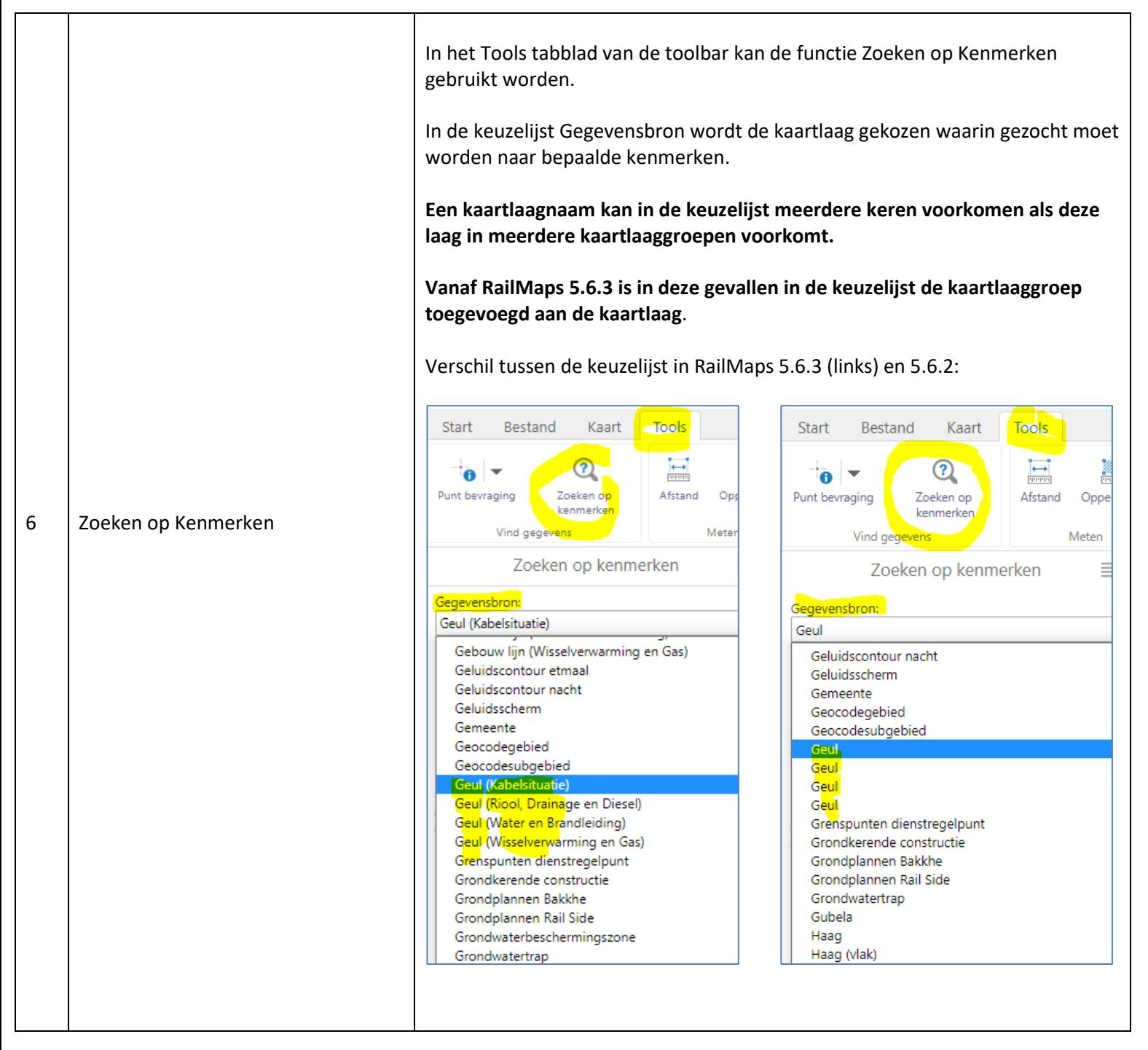